#### EE382V (17325): Principles in Computer Architecture Parallelism and Locality Fall 2007**Lecture 15 – CUDA**

#### Mattan Erez

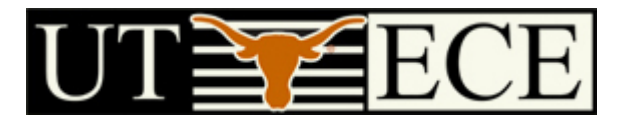

#### The University of Texas at Austin

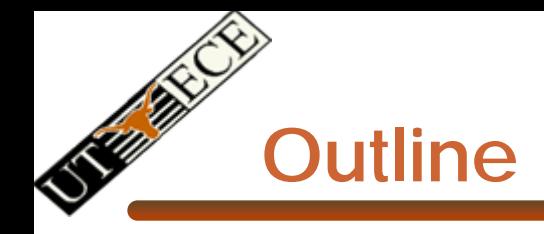

- •Bandwidths
- • CUDA
	- –**Overview**
	- –Development process
	- –- Performance Optimization (just started in this lecture)
	- –- Syntax (skipped)

 $\bullet$ Most slides courtesy Massimiliano Fatica (NVIDIA)

#### **Bandwidths of GeForce 8800 GTX**

- Frequency
	- –575 MHz with ALUs running at 1.35 GHz
- ALU bandwidth (GFLOPs)
	- $\mathcal{A}=\mathcal{A}$  , where  $\mathcal{A}=\mathcal{A}$ (1.35 GHz) X (16 SM) X ((8 SP)X(2 MADD) + (2 SFU)) = ~388 GFLOPs
- Register BW
	- –(1.35 GHz) X (16 SM) X (8 SP) X (4 words) = 2.8 TB/s
- Shared Memory BW
	- –(575 MHz) X (16 SM) X (16 Banks) X (1 word) = 588 GB/s
- Device memory BW
	- 1.8 GHz GDDR3 with 384 bit bus: 86.4 GB/s
- Host memory BW
	- –PCI-express: 1.5GB/s or 3GB/s with page locking

© Mattan Erez

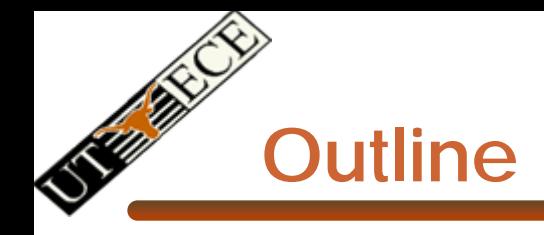

- •Bandwidths
- $\bullet$  CUDA
	- –**Overview**
	- –Development process
	- Performance Optimization
	- Syntax

 $\bullet$ Most slides courtesy Massimiliano Fatica (NVIDIA)

#### **Compute Unified Device Architecture**

- CUDA is a programming system for utilizing the G80 processor for compute
	- –CUDA follows the architecture very closely

- General purpose programming model
	- User kicks off batches of threads on the GPU
	- $\mathcal{A}=\mathcal{A}$  , where  $\mathcal{A}=\mathcal{A}$  GPU = dedicated super-threaded, massively data parallel coprocessor

#### **Matches architecture featuresSpecific parameters not exposed**

© David Kirk/NVIDIA and Wen-mei W. Hwu, 2007 ECE 498AL, University of Illinois, Urbana-Champaign

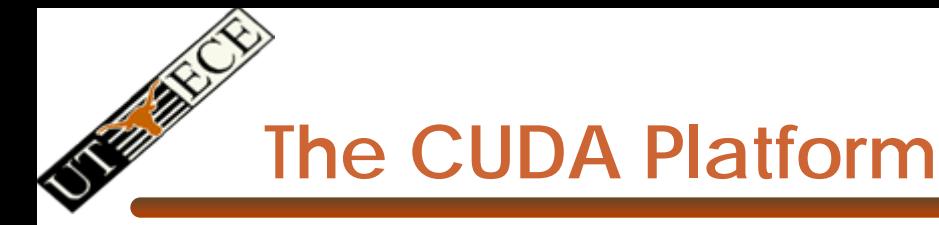

#### • The G80 GPU is not integrated into the CPU

–Connects through a PCI Express bus

#### $\mathcal{A}=\mathcal{A}$  , where  $\mathcal{A}=\mathcal{A}$ Communicates through OS (drivers)

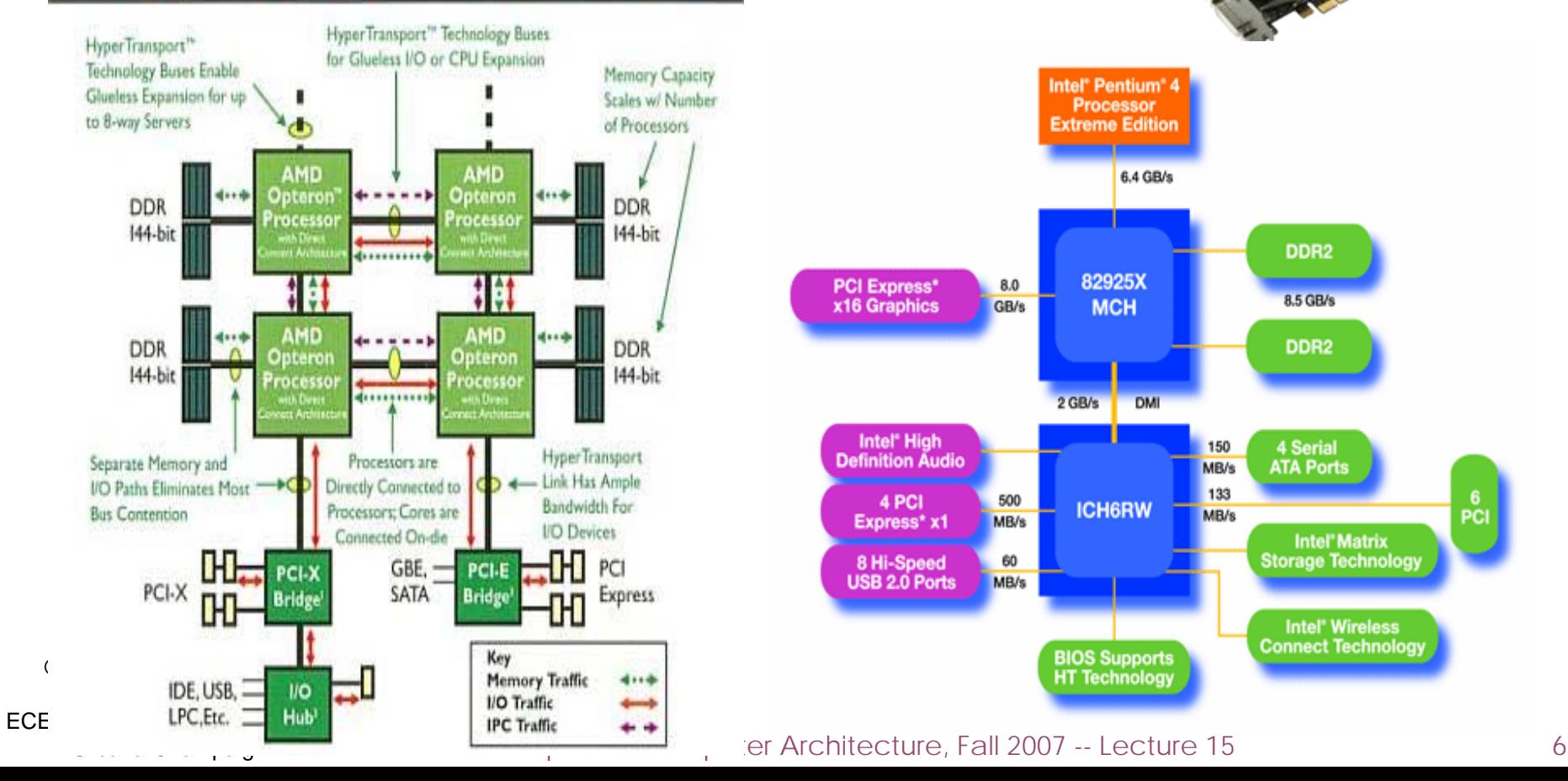

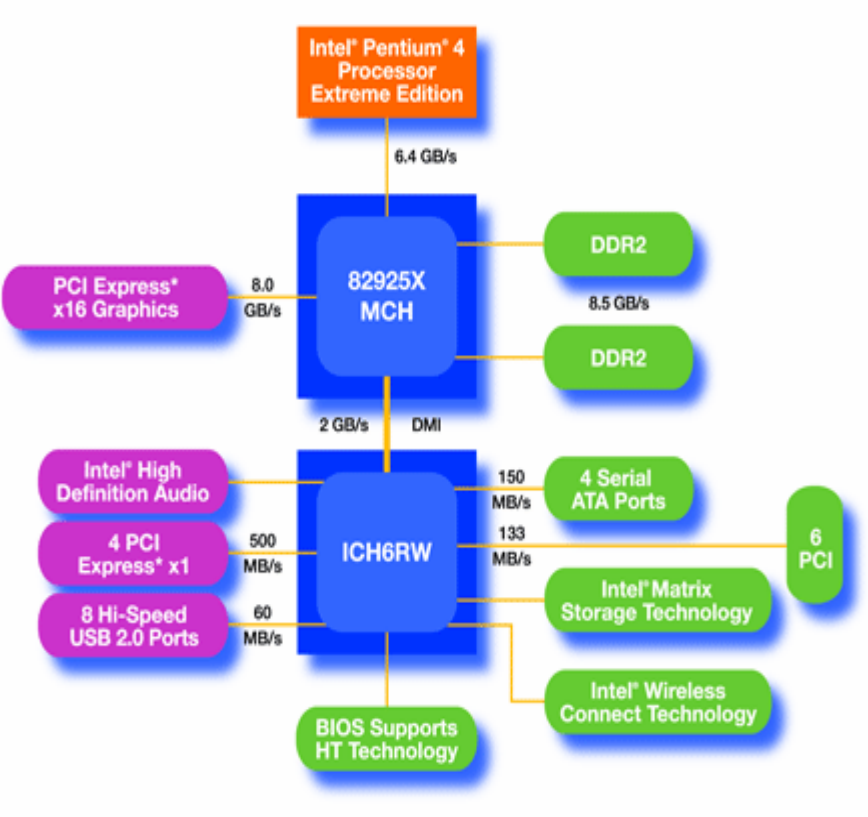

**CUDA Programming System**

- • Targeted software stack
	- Compute oriented drivers, language, and tools
- • Driver for loading computation programs into GPU
	- Standalone Driver Optimized for computation
	- – Interface designed for compute graphics free API
	- – Data sharing with OpenGL buffer objects
	- – Guaranteed maximum download & readback speeds
	- –Explicit GPU memory management

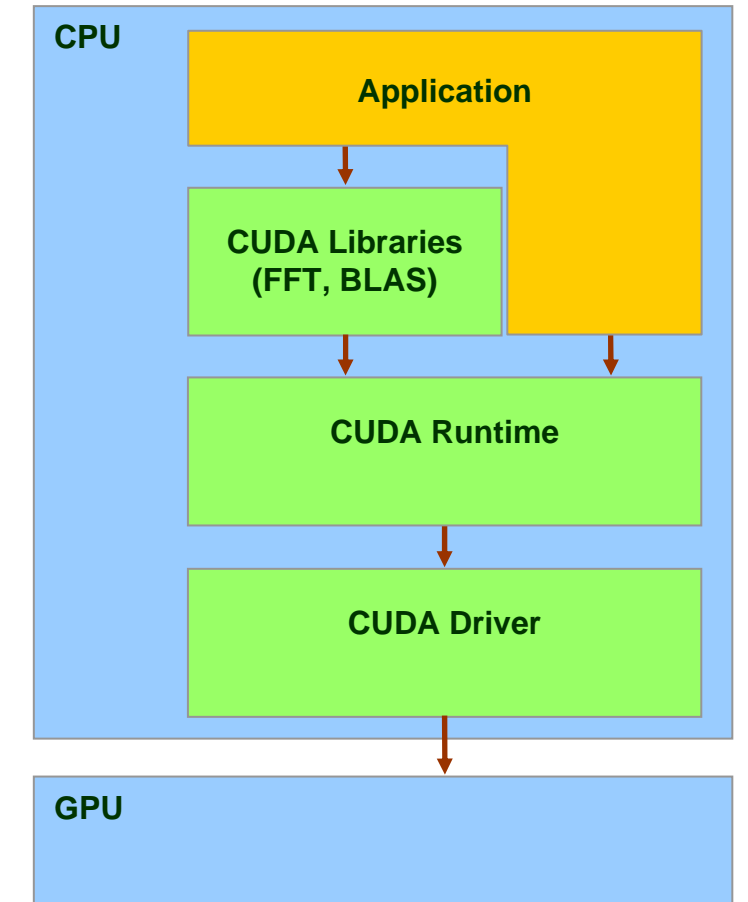

## **Overall Performance Can be Limited by Interface**

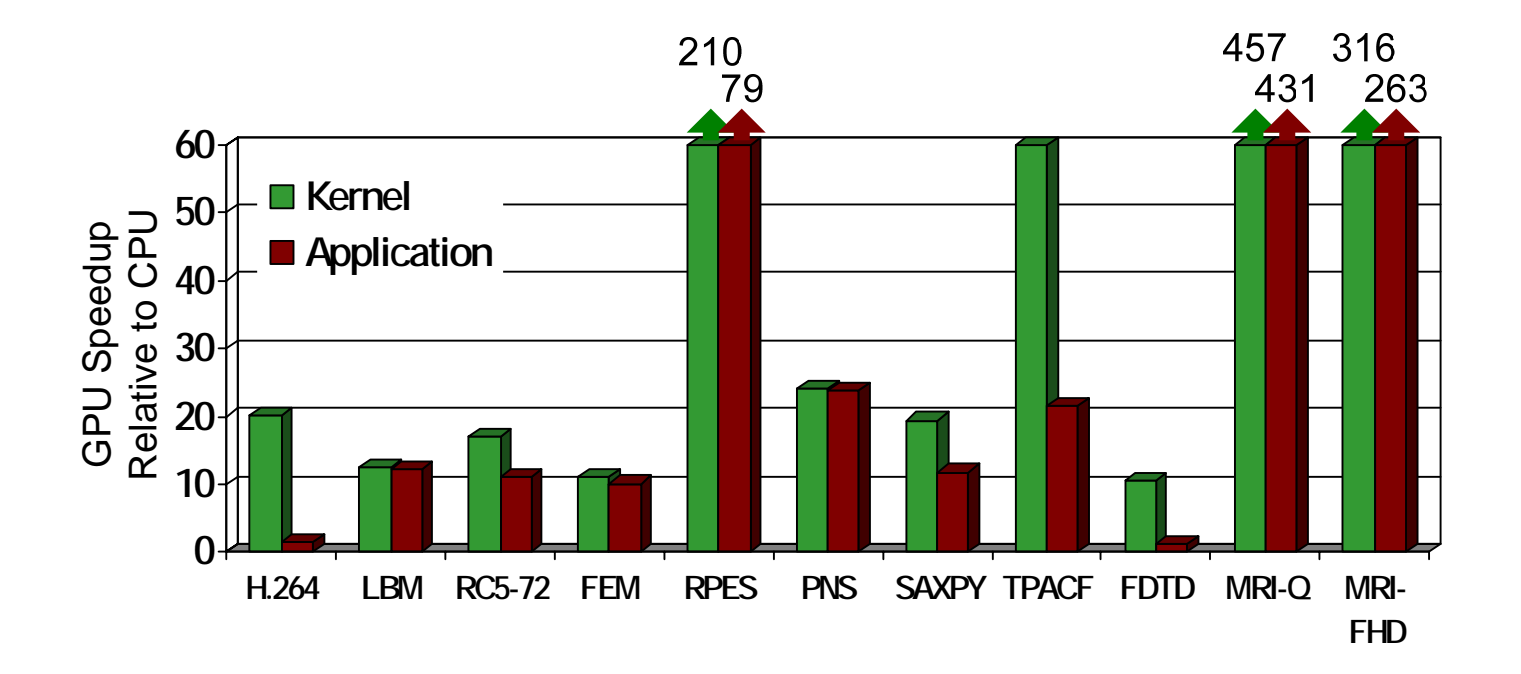

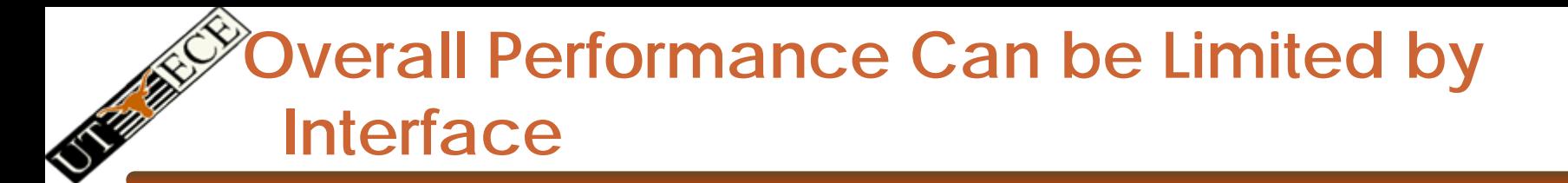

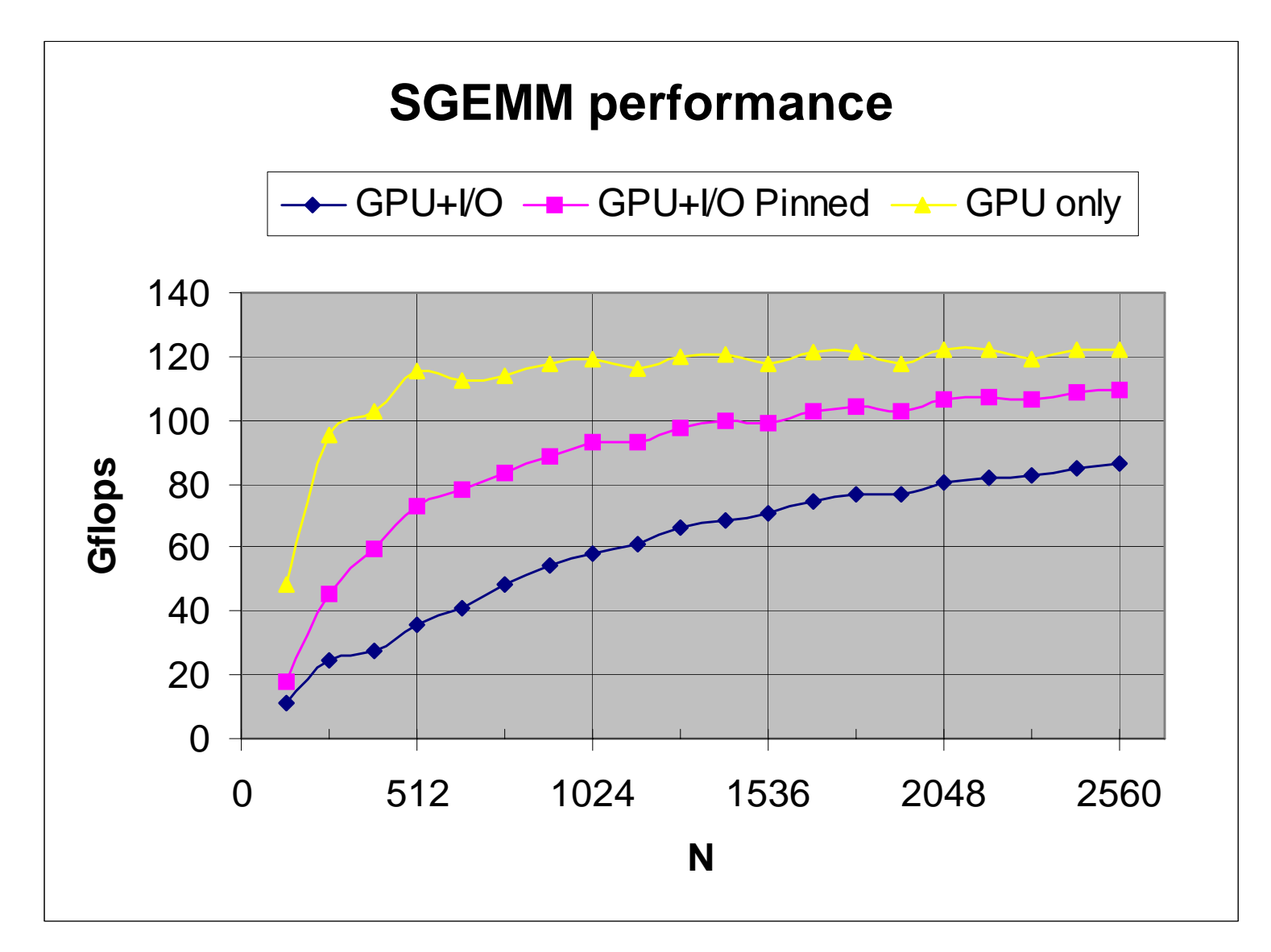

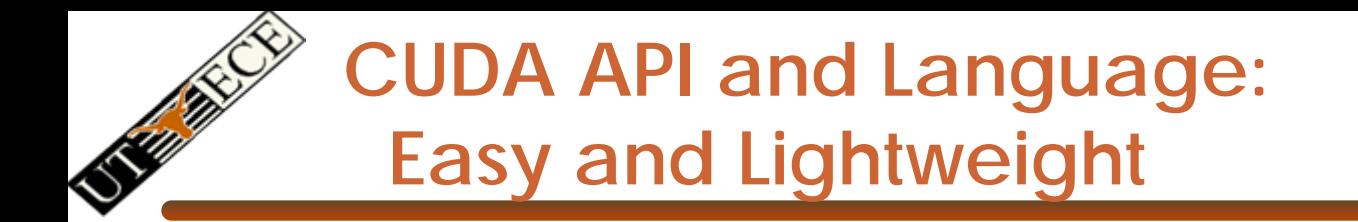

- $\bullet$  The API is an extension to the ANSI C programming language **Low learning curve**
- $\bullet$  The hardware is designed to enable lightweight runtime and driver

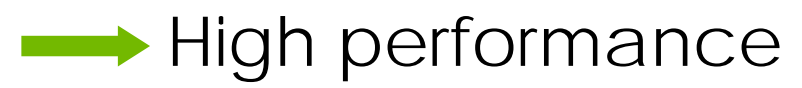

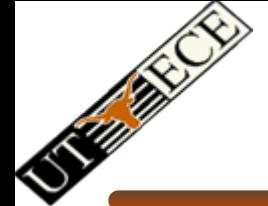

### **CUDA Programming Model: A Highly Multithreaded Coprocessor**

- The GPU is viewed as a compute device that:
	- –Is a coprocessor to the CPU or host
	- $\mathcal{A}=\mathcal{A}$  , where  $\mathcal{A}=\mathcal{A}$ Has its own DRAM (device memory)
	- –Runs many threads in parallel
- • Data-parallel portions of an application are executed on the device as kernels which run in parallel on many threads
- Differences between GPU and CPU threads
	- $\mathcal{A}=\mathcal{A}$  , where  $\mathcal{A}=\mathcal{A}$  GPU threads are extremely lightweight
		- Very little creation overhead
	- – GPU needs 1000s of threads for full efficiency
		- •Multi-core CPU needs only a few

© David Kirk/NVIDIA and Wen-mei W. Hwu, 2007 ECE 498AL, University of Illinois, Urbana-Champaign

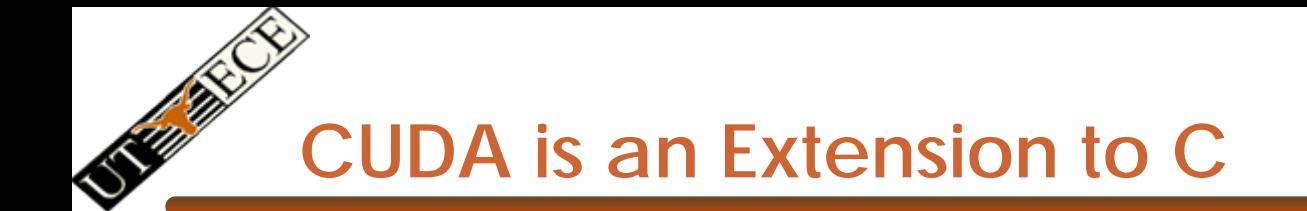

Integrated source *(foo.cu)*

#### cudacc EDG C/C++ frontend Open64 Global Optimizer

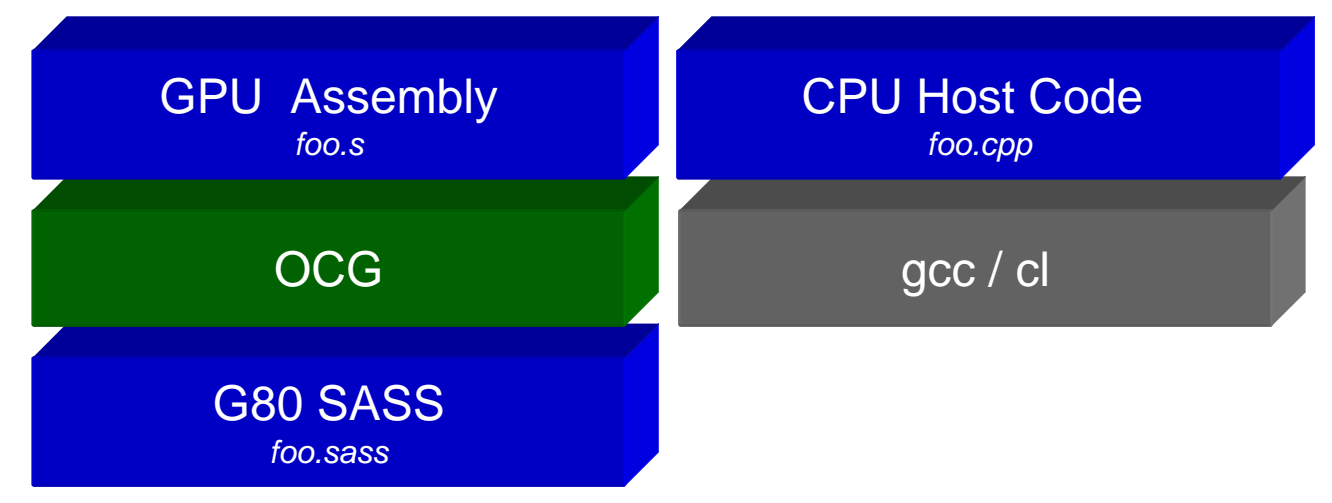

© David Kirk/NVIDIA and Wen-mei W. Hwu, 2007 ECE 498AL, University of Illinois, Urbana-Champaign

### **CUDA is an Extension to C**

- •**Declspecs** 
	- global, device, shared, local, constant
- Keywords
	- threadIdx, blockIdx
- Intrinsics
	- \_\_syncthreads
- Runtime API
	- Memory, symbol, execution management
- Function launch

```
device float filter[N];
  __global__ void convolve (float *image) {
  shared float region[M];
  ... reqion[threadIdx] = image[i];__syncthreads() 
  ... image[j] = result;}
// Allocate GPU memory
void *myimage = cudaMalloc(bytes)
// 100 blocks, 10 threads per block
```
convolve<<<100, 10>>> (myimage);

© David Kirk/NVIDIA and Wen-mei W. Hwu, 2007 ECE 498AL, University of Illinois, Urbana-Champaign

### **Thread Batching: Grids and Blocks**

- • A kernel is executed as a grid of thread blocks
	- – All threads share data memory space
- • A thread block is a batch of threads that can cooperate with each other by:
	- – Synchronizing their execution
		- • For hazard-free shared memory accesses
	- – Efficiently sharing data through a low latency shared memory
- • Two threads from two different blocks cannot cooperate

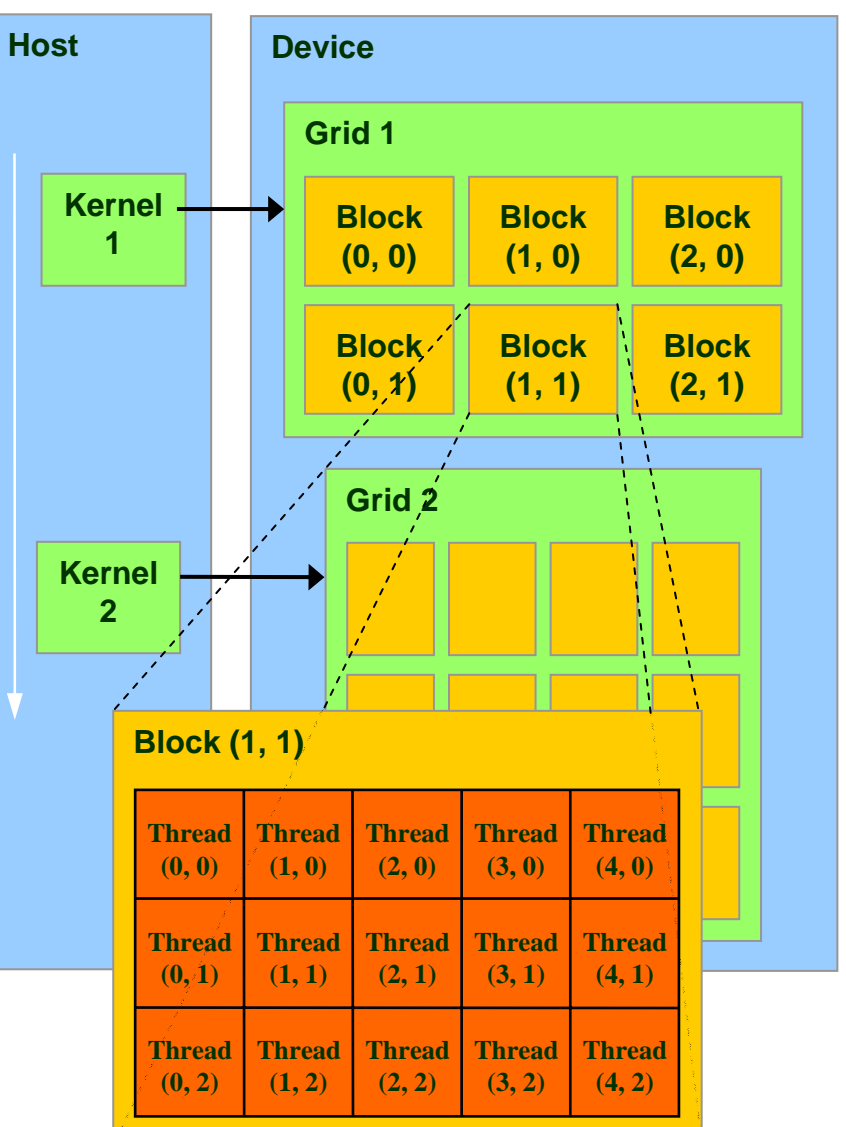

© NVIDIA Corp.

#### **Block and Thread IDs**

- • Threads and blocks have IDs
	- – So each thread can decide what data to work on
	- –Block ID: 1D or 2D
	- –Thread ID: 1D, 2D, or 3D
- • Simplifies memory addressing when processing multidimensional data
	- –Image processing
	- –Solving PDEs on volumes

![](_page_14_Picture_196.jpeg)

![](_page_14_Picture_197.jpeg)

#### **CUDA Device Memory Space Overview**

- • Each thread can:
	- **Hart Committee** R/W per-thread registers
	- –R/W per-thread local memory
	- **Hart Committee** R/W per-block shared memory
	- **Hart Committee** R/W per-grid global memory
	- **Hart Committee**  Read only per-grid constant memory
	- **Hart Committee**  Read only per-grid texture memory
	- $\bullet$  The host can R/W global, constant, and texturememories

![](_page_15_Figure_9.jpeg)

© NVIDIA Corp.

![](_page_16_Picture_0.jpeg)

Wen-mei W. Hwu, 2007

- •Register – dedicated HW - single cycle
- $\bullet$  Shared Memory – dedicated HW - two cycles
	- –Hidden by warps
- •Local Memory – DRAM, no cache - \*slow\*
- •Global Memory – DRAM, no cache - \*slow\*
- • Constant Memory – DRAM, cached, 1…10s…100s of cycles, depending on cache locality
- $\bullet$  Texture Memory – DRAM, cached, 1…10s…100s of cycles, depending on cache locality
- $\Theta$  david  $\Theta$  and  $\Theta$  and  $\Theta$  and  $\Theta$ •Instruction Memory (invisible) – DRAM, cached

EE382V: Principles of Computer Architecture, Fall 2007 -- Lecture 15 17 ECE 498AL, University of Illinois, Urbana-Champaign

![](_page_17_Picture_0.jpeg)

**M**

- $P = M * N$  of size WIDTH x WIDTH
- Without blocking:
	- –One **thread** handles one element of P
	- – M and N are loaded WIDTH times from global memory

![](_page_17_Figure_5.jpeg)

EE382V: Principles of Computer Architecture, Fall 2007 -- Lecture 15 18 © NVIDIA Corp.

## **Programming Model: Common Programming Pattern**

- Local and global memory reside in device memory (DRAM) - much slower access than shared memory – Uncached
- So, a common way of scheduling some computation on the device is to block it up to take advantage of fast shared memory:
	- Partition the data set into data subsets that fit into shared memory
	- Handle each data subset with one thread block by:
		- Loading the subset from global memory to shared memory
		- Performing the computation on the subset from shared memory; each thread can efficiently multi-pass over any data element
		- Copying results from shared memory to global memory

![](_page_19_Figure_0.jpeg)

- $P = M * N$  of size WIDTH x WIDTH
- With blocking:
	- One **thread block** handles one BLOCK\_SIZE x BLOCK\_SIZE sub-matrix P<sub>sub</sub> of P
	- $\mathcal{A}=\mathcal{A}$  , where  $\mathcal{A}=\mathcal{A}$ - M and N are only loaded WIDTH / BLOCK\_SIZ times from global memory

• Great saving of memory bandwidth!

![](_page_19_Figure_6.jpeg)

© NVIDIA Corp.

#### **A quick review**

- •device = GPU = set of multiprocessors
- •Multiprocessor = set of processors & shared memory
- •Kernel = GPU program
- •Grid = array of thread blocks that execute a kernel
- • Thread block = group of SIMD threads that execute a kernel and can communicate via shared memory

![](_page_20_Picture_129.jpeg)

![](_page_21_Picture_0.jpeg)

- A simple, explicit programming language solution
- Extend only where necessary

```
__global__ void KernelFunc(...);
```
\_\_shared\_\_ int SharedVar;

```
KernelFunc<<< 500, 128 >>>(...);
```
- • Explicit GPU memory allocation
	- cudaMalloc(), cudaFree()
- • Memory copy from host to device, etc.
	- cudaMemcpy(), cudaMemcpy2D(), ...

![](_page_22_Picture_0.jpeg)

}

// Pair-wise addition of vector elements // One thread per addition

```
__global__ void
vectorAdd(float* iA, float* iB, float* oC) 
{
    int idx = threadIdx.x + blockDim.x * blockId.x;
    oC[idx] = iA[idx] + iB[idx];
```
#### **Example: Vector Addition Host Code**

```
float* h A = (float*) malloc(N * sizeof(float));
float* h B = (float*) malloc(N * sizeof(float));
// ... initalize h A and h B
```

```
// allocate device memory
float* d A, d B, d C;
cudaMalloc( (void**) &d_A, N * sizeof(float)));
cudaMalloc( (void**) &d_B, N * sizeof(float)));
cudaMalloc( (void**) &d_C, N * sizeof(float)));
```

```
// copy host memory to device
cudaMemcpy( d_A, h_A, N * sizeof(float), 
  cudaMemcpyHostToDevice) );
cudaMemcpy( d_B, h_B, N * sizeof(float), 
  cudaMemcpyHostToDevice) );
```
// execute the kernel on N/256 blocks of 256 threads each vectorAdd<<< N/256, 256>>>( d\_A, d\_B, d\_C);

![](_page_24_Picture_0.jpeg)

- •Bandwidths
- $\bullet$  CUDA
	- –Overview
	- –Development process
	- Performance Optimization
	- Syntax

 $\bullet$ Most slides courtesy Massimiliano Fatica (NVIDIA)

![](_page_25_Picture_0.jpeg)

- Any source file containing CUDA language extensions must be compiled with nvcc
- NVCC is a compiler driver
	- $\mathcal{A}=\mathcal{A}$  , where  $\mathcal{A}=\mathcal{A}$  Works by invoking all the necessary tools and compilers like cudacc,  $q++$ , cl, ...
- NVCC can output:
	- –- Either C code (CPU Code)
		- That must then be compiled with the rest of the application using another tool
	- –Or PTX object code directly
- Any executable with CUDA code requires two dynamic libraries:
	- $\mathcal{A}=\mathcal{A}$  , where  $\mathcal{A}=\mathcal{A}$ - The CUDA runtime library (cudart)
	- –- The CUDA core library (cuda)

![](_page_26_Picture_0.jpeg)

![](_page_26_Figure_1.jpeg)

© NVIDIA Corp.

![](_page_27_Picture_0.jpeg)

![](_page_27_Figure_1.jpeg)

© NVIDIA Corp.

#### **NVCC & PTX Virtual Machine**

![](_page_28_Figure_1.jpeg)

- EDG
	- Separate GPU vs. CPU code
- • Open64
	- Generates GPU PTX assembly
- Parallel Thread eXecution (PTX)
	- Virtual Machine and ISA
	- –- Programming model
	- Execution resources and state

ld.global.v4.f32 {\$f1,\$f3,\$f5,\$f7}, [\$r9+0]; mad. f32 \$f1, \$f5, \$f3, \$f1;

![](_page_29_Picture_0.jpeg)

Open64 compiler gives us

- A complete C/C++ compiler framework. Forward looking. We do not need to add infrastructure framework as our hardware arch advances over time.
- A good collection of high level architecture independent optimizations. All GPU code is in the inner loop.
- • Compiler infrastructure that interacts well with other related standardized tools.

# **Debugging Using the Device Emulation Mode**

- An executable compiled in device emulation mode (nvcc -deviceemu) runs completely on the host using the CUDA runtime
	- –No need of any device and CUDA driver
	- Each device thread is emulated with a host thread
- When running in device emulation mode, one can:
	- –Use host native debug support (breakpoints, inspection, etc.)
	- – Access any device-specific data from host code and viceversa
	- $\mathcal{A}=\mathcal{A}$  , where  $\mathcal{A}=\mathcal{A}$  Call any host function from device code (e.g. printf) and vice-versa
	- $\mathcal{A}=\mathcal{A}$  , where  $\mathcal{A}=\mathcal{A}$  Detect deadlock situations caused by improper usage of \_\_syncthreads

### **Device Emulation Mode Pitfalls**

- Emulated device threads execute sequentially, so simultaneous accesses of the same memory location by multiple threads potentially produce different results
- Dereferencing device pointers on the host or host pointers on the device can produce correct results in device emulation mode, but will generate an error in device execution mode
- Results of floating-point computations will slightly differ because of:
	- –Different compiler outputs
	- –Different instruction sets
	- – Use of extended precision for intermediate results
		- There are various options to force strict single precision on the host

### **Parameterize Your Application**

- Parameterization helps adaptation to different GPUs
- GPUs vary in many ways
	- –- # of multiprocessors
	- –- Shared memory size
	- –Register file size
	- $\longrightarrow$ Threads per block
	- $\mathcal{A}=\mathcal{A}$  , where  $\mathcal{A}=\mathcal{A}$ Memory bandwidth
- You can even make apps self-tuning (like FFTW)
	- –"Experiment" mode discovers and saves optimal config

![](_page_33_Picture_0.jpeg)

- •Bandwidths
- $\bullet$  CUDA
	- –Overview
	- –Development process
	- Performance Optimization
	- Syntax

 $\bullet$ Most slides courtesy Massimiliano Fatica (NVIDIA)

## **CUDA Optimization Priorities**

- Memory coalescing is #1 priority
	- $\mathcal{A}=\mathcal{A}$  , where  $\mathcal{A}=\mathcal{A}$ - Highest !/\$ optimization
	- –- Optimize for locality
- Take advantage of shared memory
	- $\mathcal{A}=\mathcal{A}$  , where  $\mathcal{A}=\mathcal{A}$ Very high bandwidth
	- –Threads can cooperate to save work
- Use parallelism efficiently
	- –- Keep the GPU busy at all times
	- –- High arithmetic / bandwidth ratio
	- $\mathcal{A}=\mathcal{A}$  , where  $\mathcal{A}=\mathcal{A}$ Many threads & thread blocks
- Leave bank conflicts and divergence for last!
	- – 4-way and smaller conflicts are not usually worth avoiding if avoiding them will cost more instructions

EE382V: Principles of Computer Architecture, Fall 2007 -- Lecture 15 35 © NVIDIA Corp.